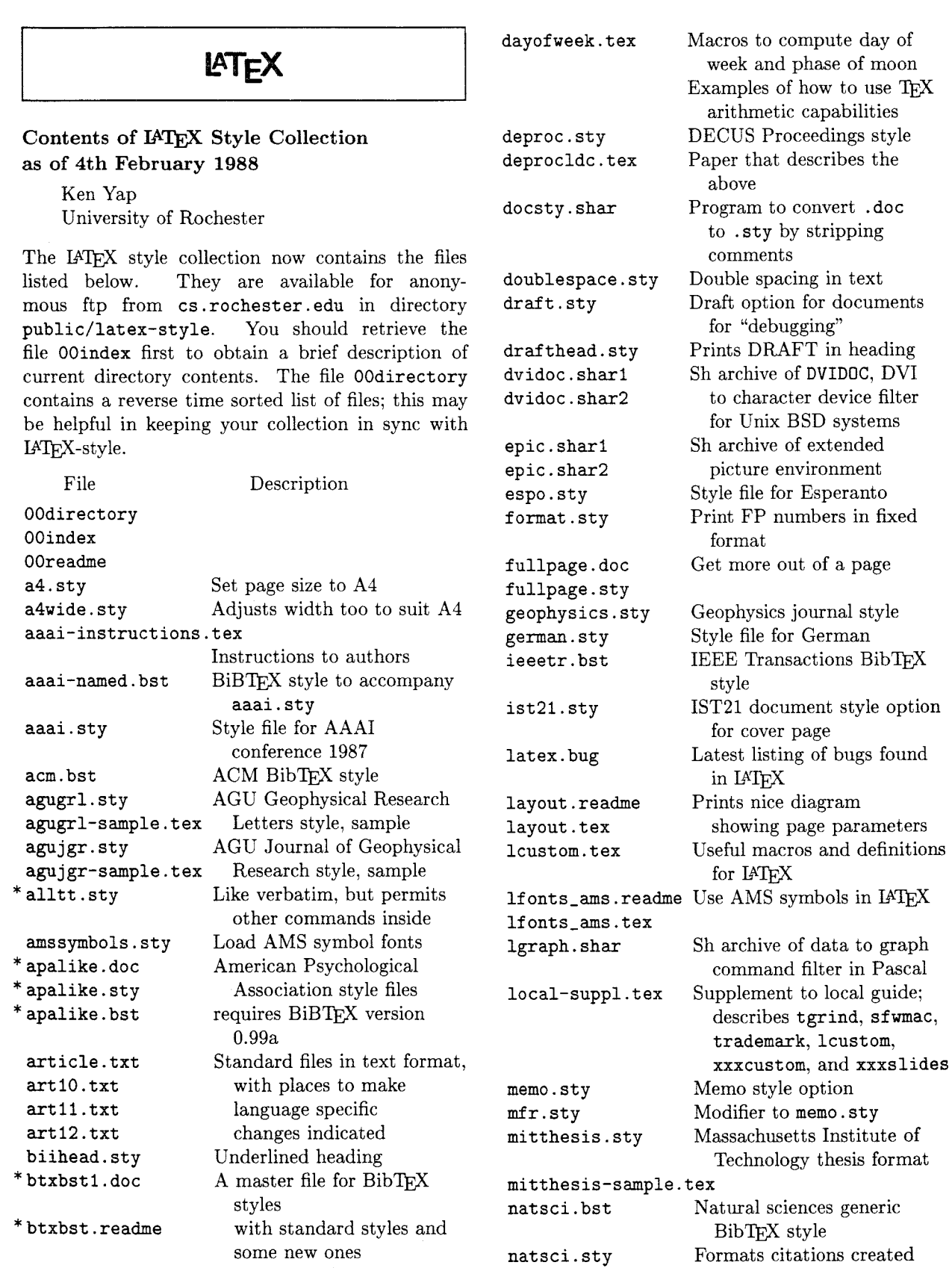

cyrillic.sty Load cyrillic font

 $\sim$ 

with natsci. bst

 $\bar{z}$ 

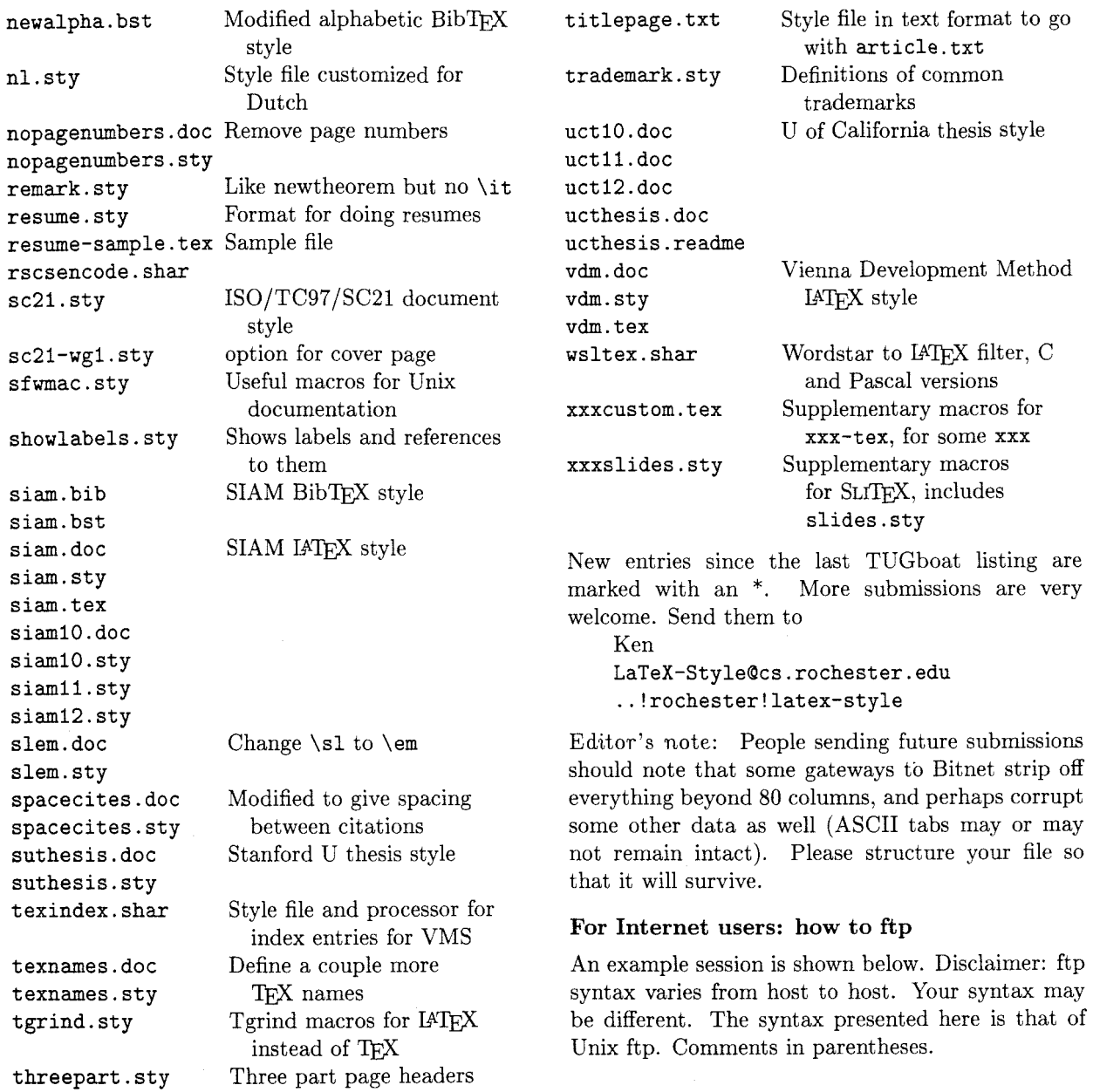

## **Sample FTP session for Internet users**

```
% ftp cayuga.cs.rochester.edu (a.k.a. cs.rochester.edu, a.k.a. 192.5.53.209) 
... (general blurb)
user: anonymous 
password: <any non-null string><br>ftp> cd public/latex-style (where the files are)
ftp> cd public/latex-style
ftp> 1s (to see what is there)
 ... (lots of output)
ftp> get OOindex 
 ... (more blurb)
ftp> quit
```
## Non-Internet users: how to retrieve by mail

An archive server for IATFX files has been installed. Send a piece of mail to LaTeX-Style (Ocs.rochester.edu, via UUCP or your favourite gateway) in the following format.

- Subject line should contain the phrase "Ofile request".
- The body of the mail should start with a line containing only an  $\&$  (at) sign.

Important! The first line following the "at" line should be a mail address from Rochester to you. (Undeliverable mail will be silently dropped on the floor.)

- Follow your return address by the names of the files you want, either one to each line, or many to each line, separated by spaces.
- $-$  End with a line containing only an  $\Phi$  sign.
- Case is not significant.

For example, if you are user at site. bitnet, this is what you should send: (don't forget your address!)

To: latex-style@cs.rochester.edu Subject: Cfile request

```
@ 
user%site.bitnet@cunyvm.cuny.edu
00readme
OOindex 
Ø
```
A word to the wise: it is best to fully qualify your mail address. Our mailer is pretty ignorant of Bitnet, CSnet or UUCP addresses unless they are in registered domaim. It is best that you supply explicit gateway routes. Use the form or addresses whenever possible. Examples:

```
user%site.bitnet@cunyvm.cuny.edu
user%site.csnet@relay.cs.net
site!user@uunet.uu.net
```
Long UUCP paths are discouraged. System administrators get upset and your turnaround is very slow anyway.

If the Subject: line looks like:

Subject: Ofile request uuencode

or

Subject: @file request rscsencode

then the mail will be encoded with the requested . This **might** help sites that get mail through gateways with unfriendly EBCDIC/ASCII mappings. You can find sources for the two types of en/decoders in the collection. You may have to do some porting of sources.

Be patient as the server is actually a batch program run once a day. Files will be sent in batches, each not exceeding 100kbvtes in size.

## Distribution for IBM PC and clone users

There are two sourees.

- **a** David W. Hopper 446 Main Street Toronto, Ontario Canada M4C 4Y2
- has IATRX style files only.
- 1. Either one 1.2 MB diskette or three 360KB diskettes, blank and formatted.
- 2. Indication of the format required,
- **3. A** self-addressed mailer, and
- 4. A \$5.00 donation per set of files, to cover postage and equipment wear  $&$  tear. (If you live outside North America, airmail delivery will probably require more postage. You should probably contaet David for details.)
- 5. No phone calls or personal visits please.
- **<sup>B</sup>**Jon Radel
	- P. 0. Box 2276
	- Reston, **VA** 22090

has IATFX style files and other goodies. For a list or other info send a SASE.

- 1. 360KB diskettes, blank and formatted.
- 2. A stamped, self-addressed mailer, and
- **3.** \$1.50 per disk. If you live outside North America, skip the stamps and sen money or International Reply Coupons.

As a convenience for people who have more money than floppies, Jon will supply everything for \$6.00 per disk to U.S./Canada/Mexico addresses.

Editor's note: Traffic on the network servers and gateways has been very high recently, and in order to provide improved service, there have been some volunteers to maintain local "slave" repositories of the IATEX style collection. There is usually a geographic or network restriction requested, since the idea is to cut down traffic, not add to it. The following areas will be covered by the volunteers listed.

**e** Bitnet users: Texas A&M maintains a listand file-server which is already handling (with TEX-L) much of the Bitnet distribution of TFXhax. An inquiry via listsery will retrieve a list of all TEX-related files:

tell listserv at tamvm1 get tex filelist Additional volunteers should contact Ken.